## VIEWING ALARMS TINE Studio (RBE\*)

\*Real Best Ever

- Alarms
	- Belong to a *registered device* !
	- Defined by: /*context*/*server*/*device* + alarm code + starttime.
	- Have a *history*
		- Tagged as '*new*', '*transient*', '*oscillating*', '*data changed*', '*heartbeat*', '*terminated*'.
	- + Have 'static' information defined by alarm code
		- alarm tag, various descriptive texts, url, severity, data format
	- Have '*dynamic'* information
		- descriptor, alarm time, alarm start time, alarm data
	- Alarm Message: *dynamic part* + cross-reference to *static part*.

e.g. a magnet alarm :

*static* information:

*dynamic* information:

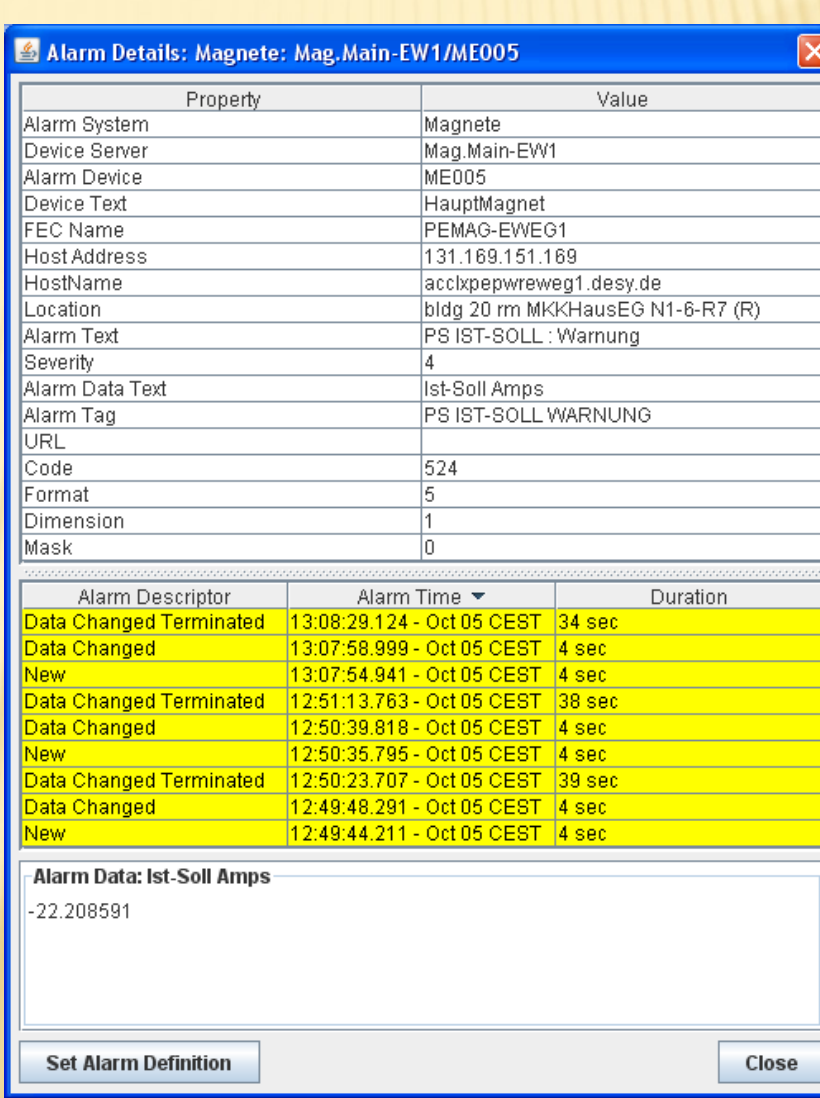

#### *static* alarm definitions:

- Given by alarms.csv (or fec.xml or via API)
- Can be edited '*on-the-fly*' -> but changes are volatile !
- Best to leave '*alarm system*' = 0

(signals the CAS to apply the alarm system registered for the server issuing the alarm).

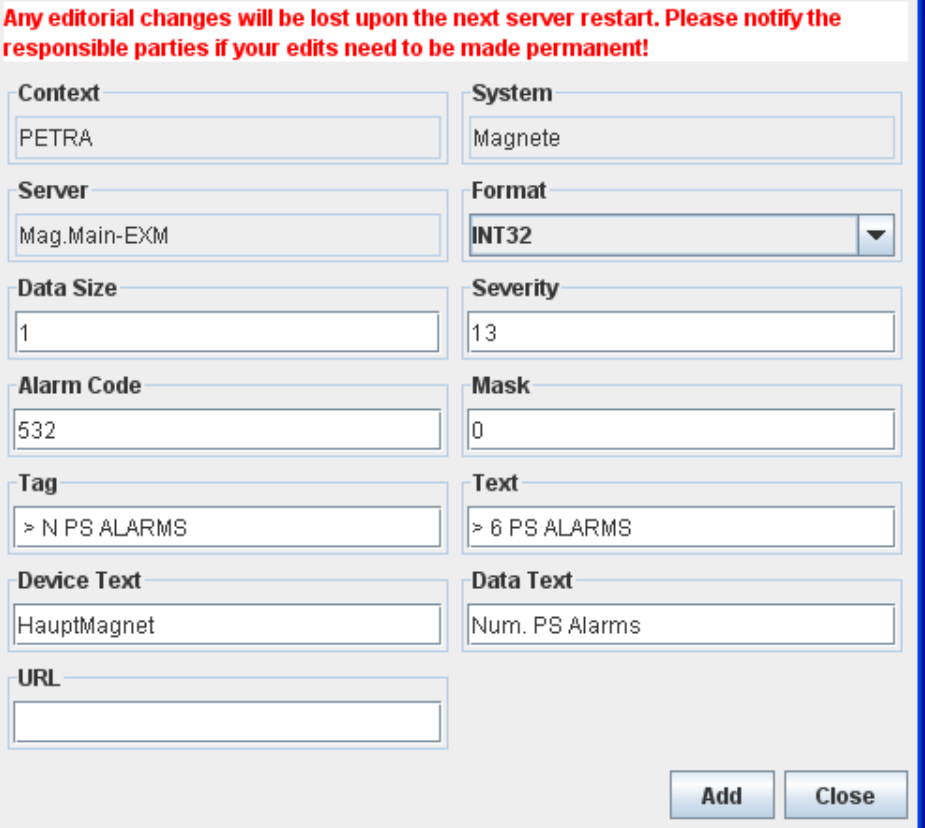

Edit Alarm Definition

- Alarm Code:
	- Systematic TINE error codes < 512
		- $\times$  e.g. hardware error = 79
		- Have default severity (most have '8')
		- $\times$  Have default alarm system = 0
	- User defined 512 and above (require corresponding static alarm definition in order to apply non-zero severity).
- Alarm System Numbers :
	- No particular systematics used
	- + Alarm system 'tags' are more relevant in displays
	- e.g. alarm system 100 = 'Magnets'
	- '0' in server configuration => use canonical value !
- Alarm Severity:
	- $+$  0 = none -> do not display
	- $+ 1$  -> 3 = information
	- $+$  4 -> 8 = warning
	- $+ 8 11 =$  error
	- $+$  13 -> 14 = impending doom
	- 15 = operations not possible
- Alarm Data:
	- 64 bytes to include 'other relevant information'
- Threshold exceeded:
	- Show the threshold and the value that exceed it !
- Hardware error:
	- Show the module address!

Only set to non-zero if setting alarms in another category than the server !

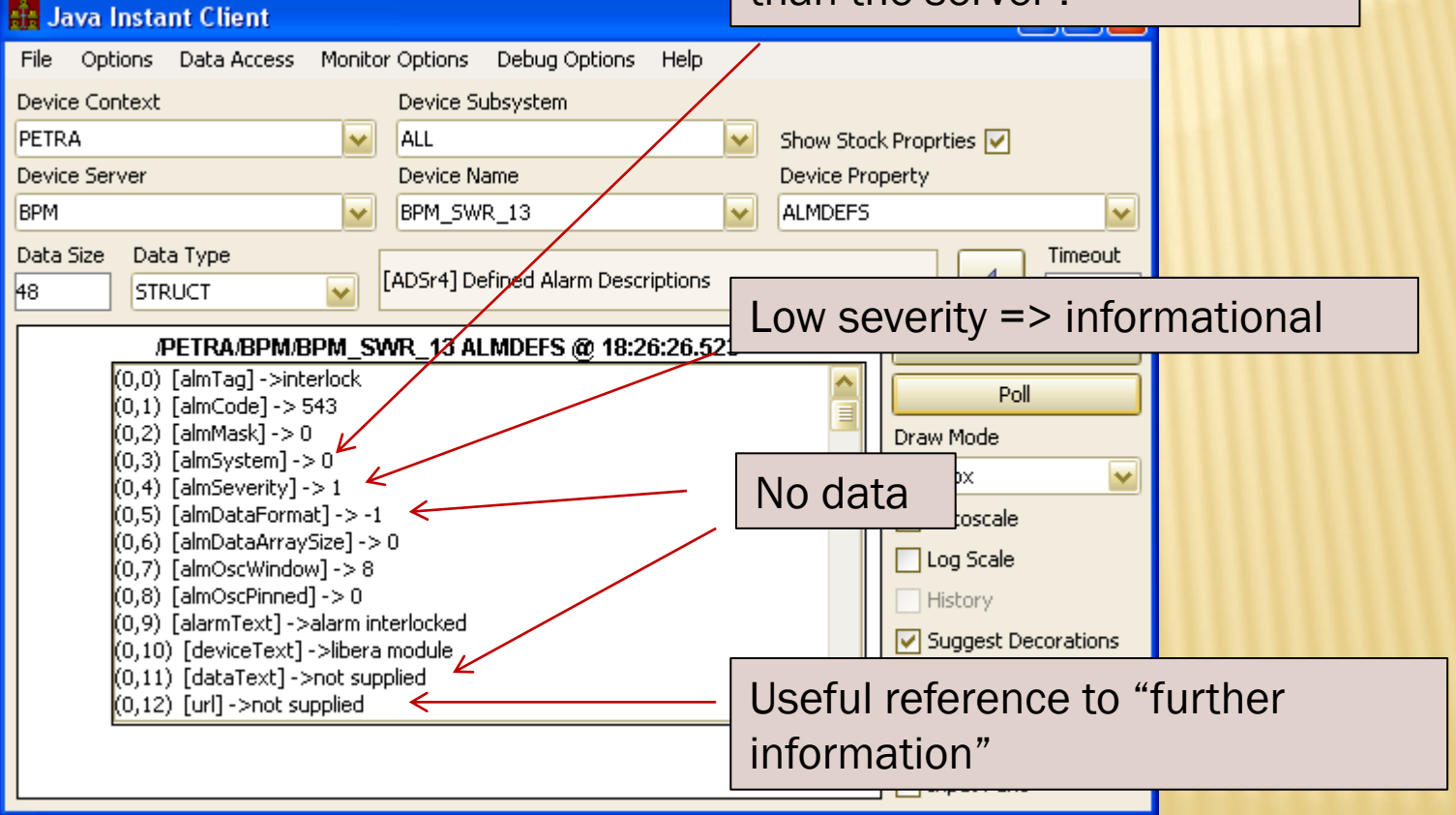

Local Configuration issues !

- Every server has a *Local Alarm System* 
	- *Does nothing* unless:
		- Alarms are *defined* (see alarms.csv, fec.xml, or API call, or code < 512)
			- $\star$  code, severity, tag,  $+$  ...
		- Alarms are *set* (and cleared)
			- via API : setAlarm(), clearAlarm() (terminateAlarm())
			- via alarm watch table (see almwatch.csv, fec.xml, or API call)
			- special cases: Link error alarms, disk space alarms
	- *Manages* the local alarm list
		- $\times$  Sets the alarm 'descriptor' bits
			- '*new*', '*heartbeat*', '*oscillating*', '*data change*', '*transient*', '*terminated*'
		- Sets the alarm timestamps (start time, alarm time)
		- Collapses alarm *storms* to a single alarm.
	- *Offers alarms* list to any interested clients (e.g. the CAS)
	- *Clears alarm list* at the Central Alarm Server (CAS) upon start up.

- **\*** Alarm descriptors
	- '*new*' applied to initial entry into the alarm list.
		- $\times$  start time = alarm time = time of setAlarm().
	- '*heartbeat*' applied every 20 minutes
		- alarm time updated
	- '*oscillating*' applied when a 'cleared' alarm has been reset prior to termination
		- alarm time updated
		- Note: clearAlarm() augments a clear counter but by itself does not mark an alarm as terminated
		- '*oscillation window*' (default = 8) gives clear-termination threshold.
	- '*data change*' applied when alarm data have changed
		- alarm time updated
		- '*data change window*' (default = 30 sec) gives elapsed time before a new alarm time is applied.

#### Alarm descriptors

- '*terminated*' applied when the alarm is declared as terminated.
	- $\times$  alarm time = time of termination.
	- clear counter > oscillation window
	- **x** removeAlarm() has been called.
- '*transient*' applied when setAlarm() declares the alarm as transient.
	- $\frac{1}{2}$  start time = alarm time = time of setAlarm()
	- '*new*' and '*terminated*' applied simultaneously !
	- does not have a duration !
- '*test*' (= '*suppress*') is ignored by the CAS
- '*disabled*' is set by the CAS

# ALARM SYSTEM (API)

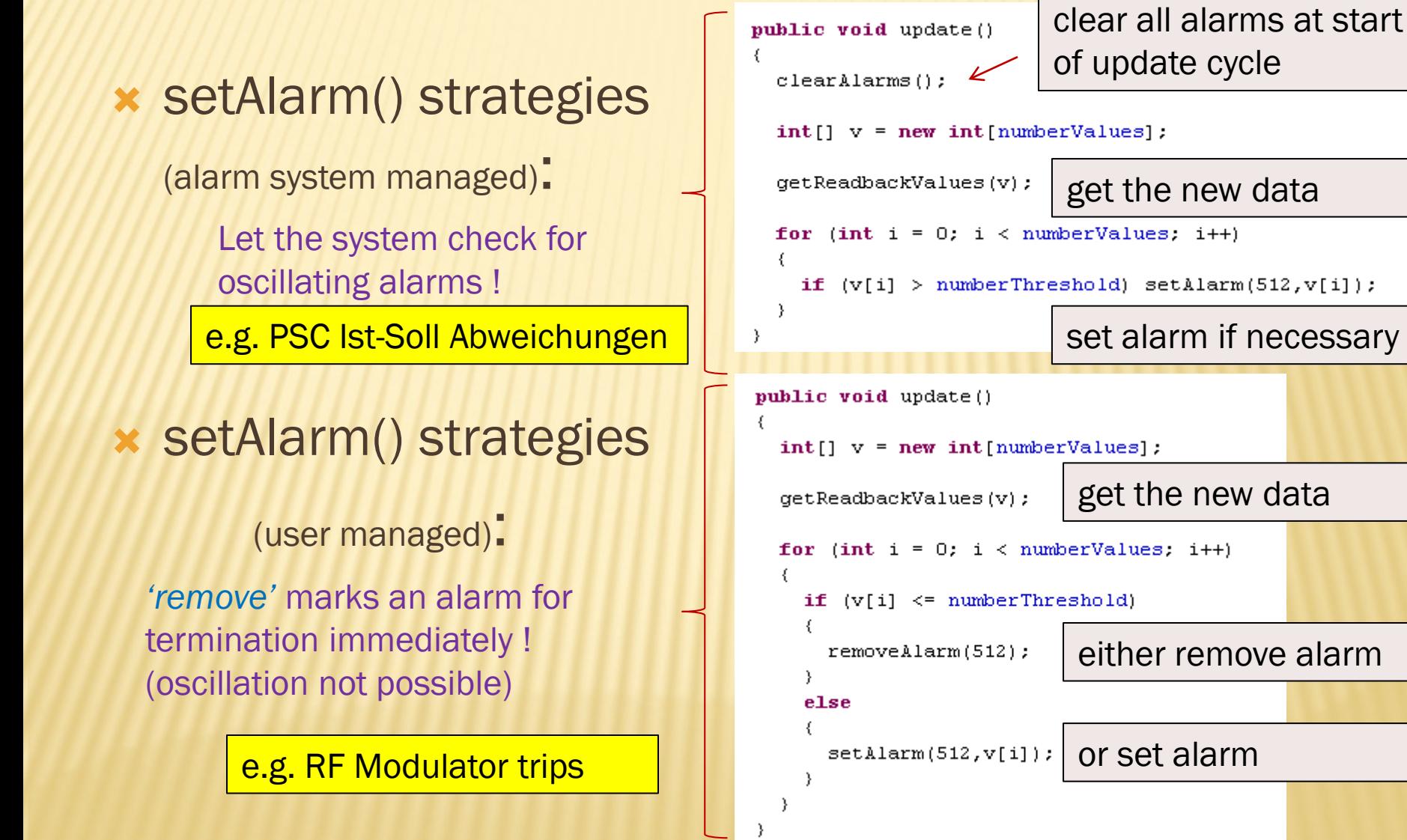

## ALARM SYSTEM (WATCH TABLE)

Automatic Alarms: *Alarm Watch Table*

- *Monitors* a specific property via a local call to the associated equipment module.
- *Checks* readback value against low and high *thresholds* value\_too\_high, value\_too\_low
- *or Checks* readback value against a valid *pattern* invalid\_data

+ Supply monitor parameters via almwatch.csv, fec.xml, or API.

Can supply '*on-the-fly*' (but new information is volatile).

*All 'setAlarm()' and 'clearAlarm()' logic is done for you.*

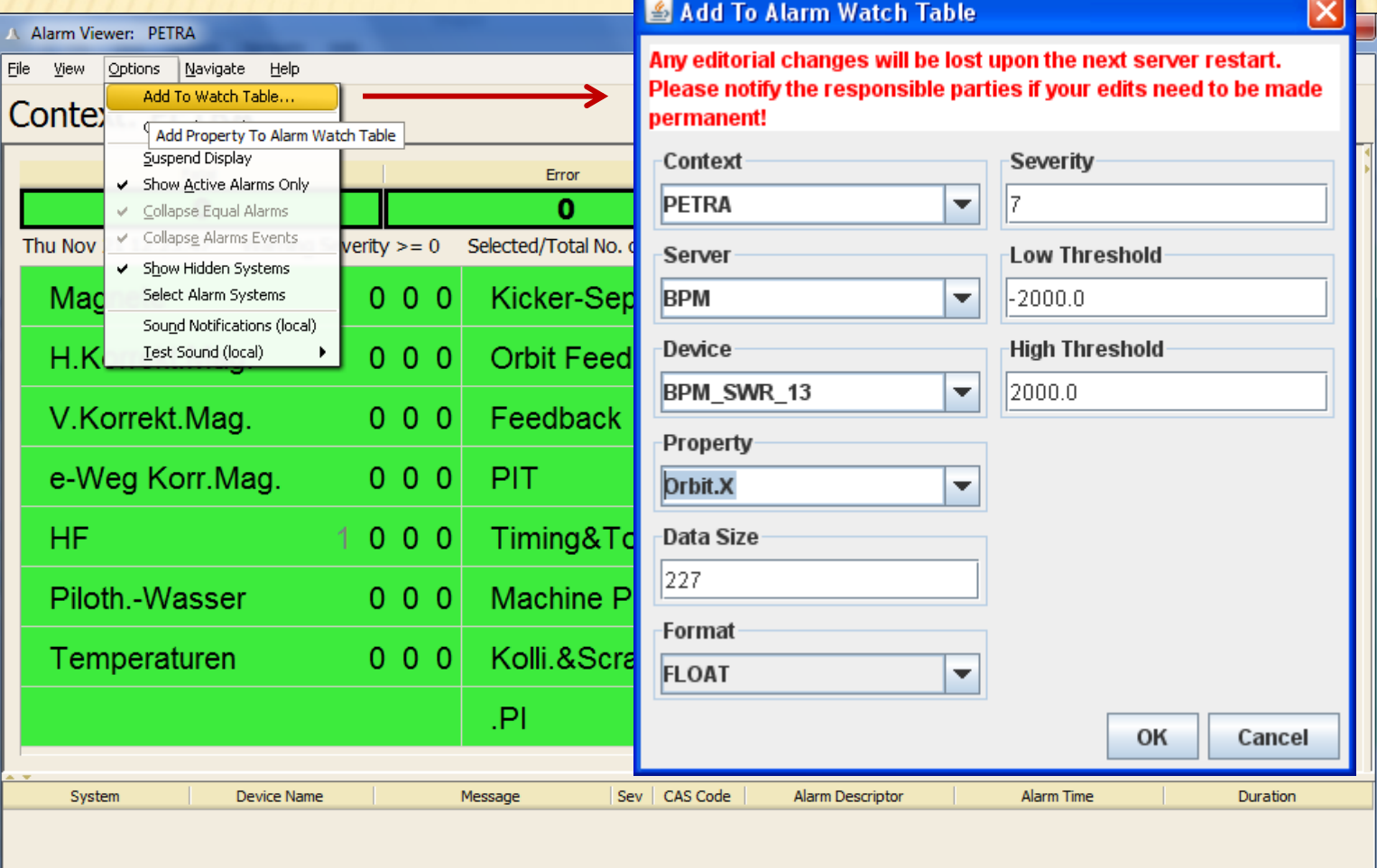

J.

# ALARM SYSTEM (WATCH TABLE)

- Can supply a link filter !
	- Column "FILTER" (.csv) or tag "FILTER" (.xml)
	- + Parse filter string a la

*/context/server/device[property]<comparator>value*

NAW

*<comparator> is one of "=", "!=", ">", "<"*

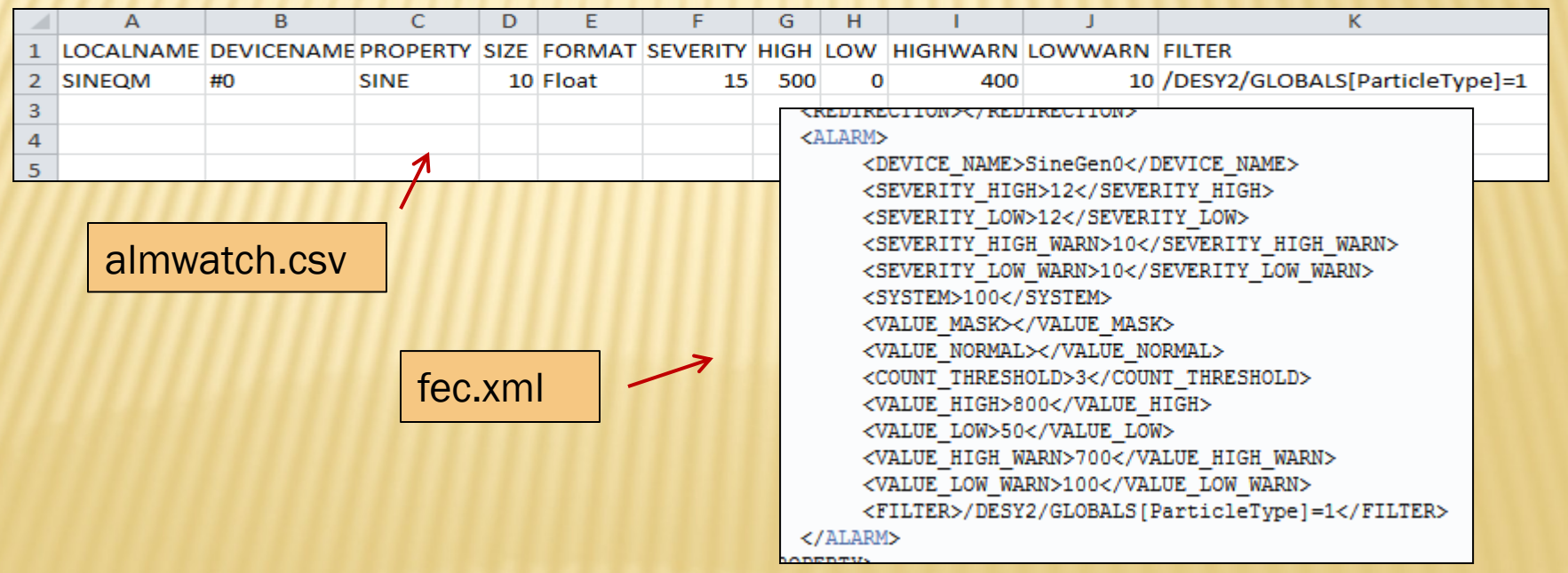

#### ALARM SYSTEM (AUTOMATIC)

- Automatic Alarms:
	- + 'link\_error' alarms (middle layer servers).
		- analogous to 'hardware error' for front end server!
			- important information is missing ?
			- **x can suppress if desired**
- Disk space alarms:
	- 'low\_disk\_space' if given path does not have the registered minimum disk space.
		- *Yes, there's an API call !*

Central Alarm Server (CAS)

- Uses a '*pull*' strategy to acquire alarms
	- NOT a '*push*' strategy from the server!
- + Has a *configuration database* giving which servers to listen to.
	- A server knows if the CAS is listening to it ! and it's in the fec.log file !
	- Servers 'clear' their alarm lists at the CAS when the start up.
		- /*context*/CAS/*server* + "REMOVEALARMS"
- Can take '*actions*' upon specific alarms
	- $\times$  Trigger events
	- **x Send emails (SMS)**

 Alarms pulled via stock properties "NALARMS" and "ALARMS"

#### Stock Property "NALARMS"

 Provides a 'snapshot' of the current alarm situation at the server.

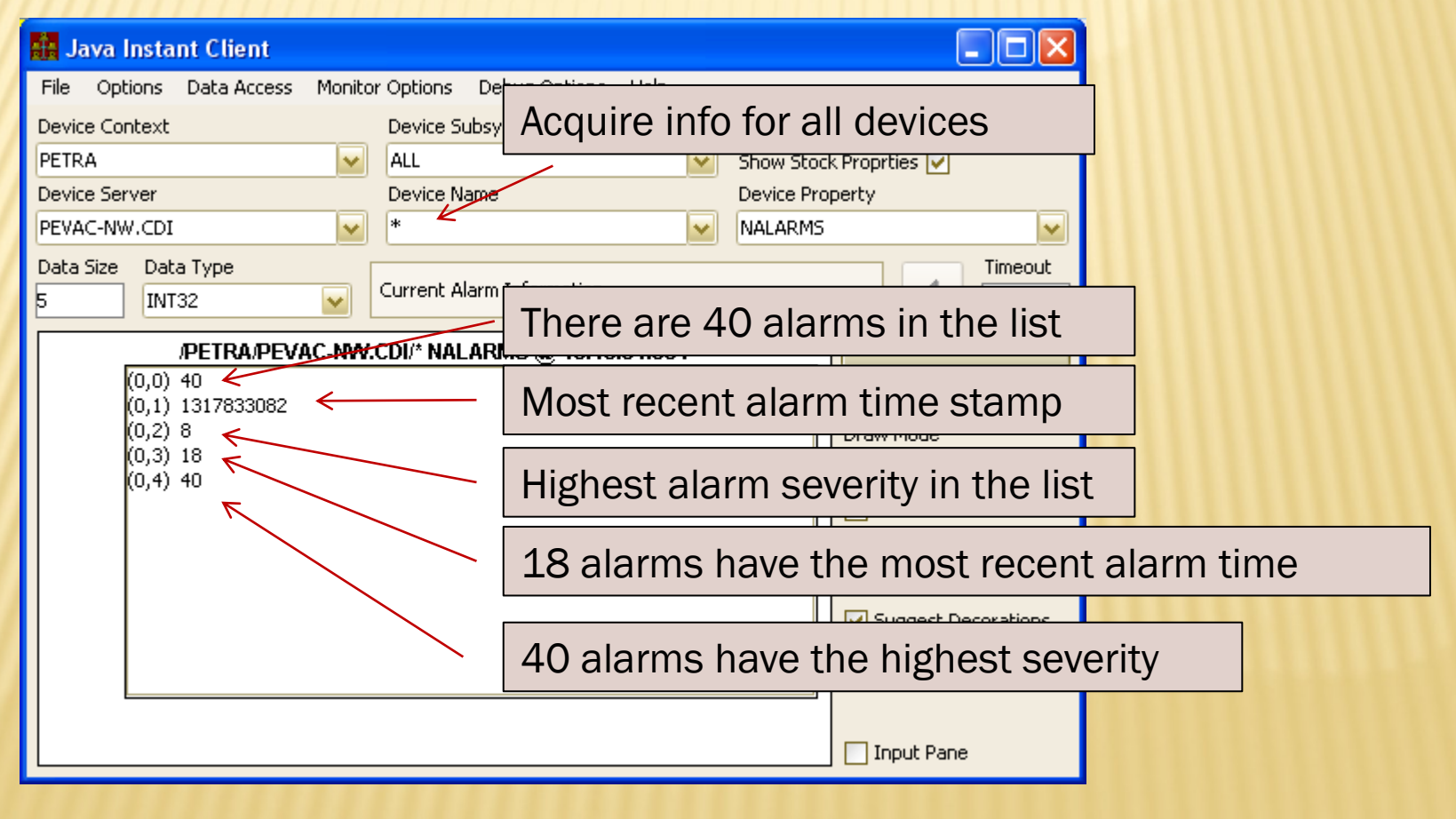

- Stock Property "ALARMS"
	- + Can provide range as input (default = all alarm times)
	- + And minimum severity as input (default = 0)

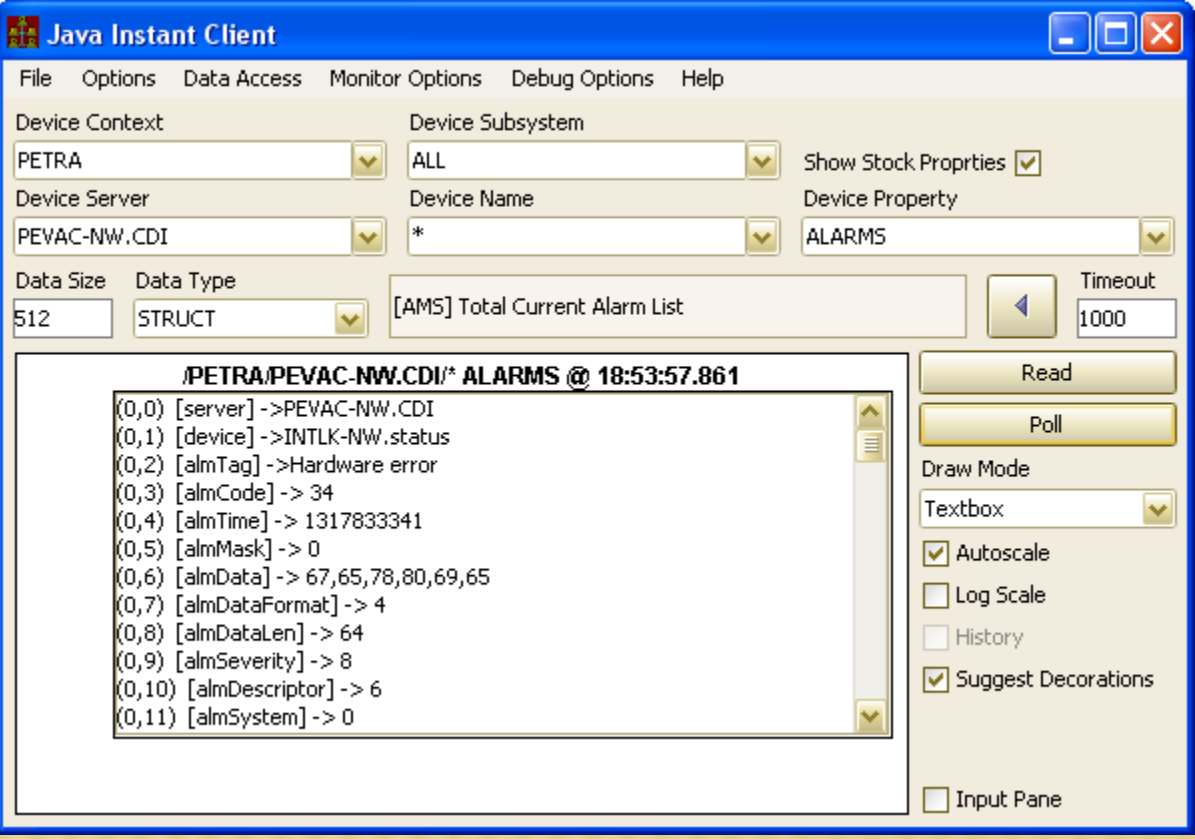

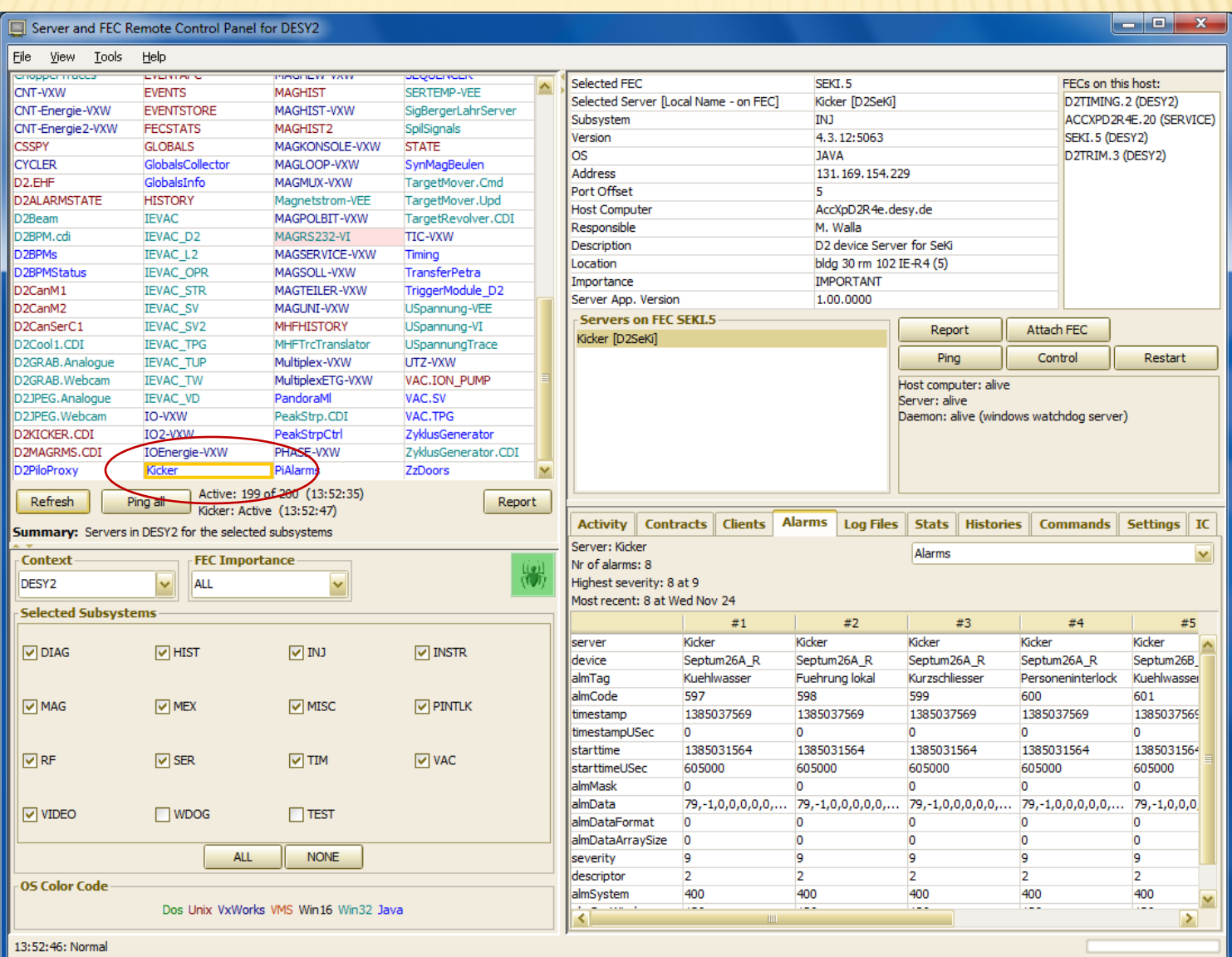

The Central Alarm Server (CAS)

- Central service for *each Context* (facility)
- Monitors alarms for *selected servers*
	- collects alarms from their local alarm system.
	- **x** sets 'not responding' alarms for missing updates.
- *Takes 'action'* for selected alarms
	- **x trigger events**
	- $\times$  send emails
- *Archives* alarms

*Partner for the alarm viewer*

#### ALARM SYSTEM DATABASE MANAGER

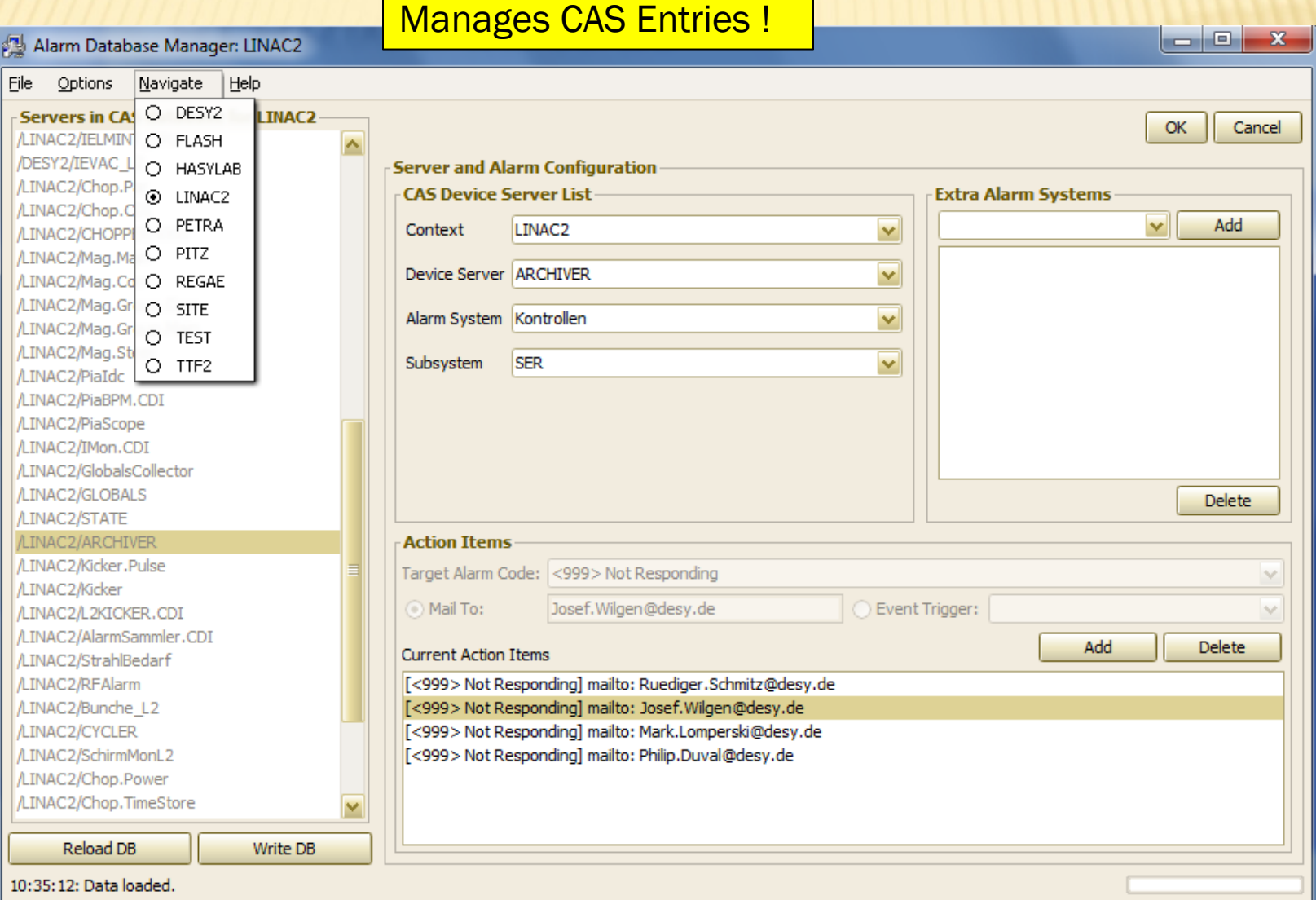

## ALARM SYSTEM DATABASE MANAGER

#### Alarm Systems manager:

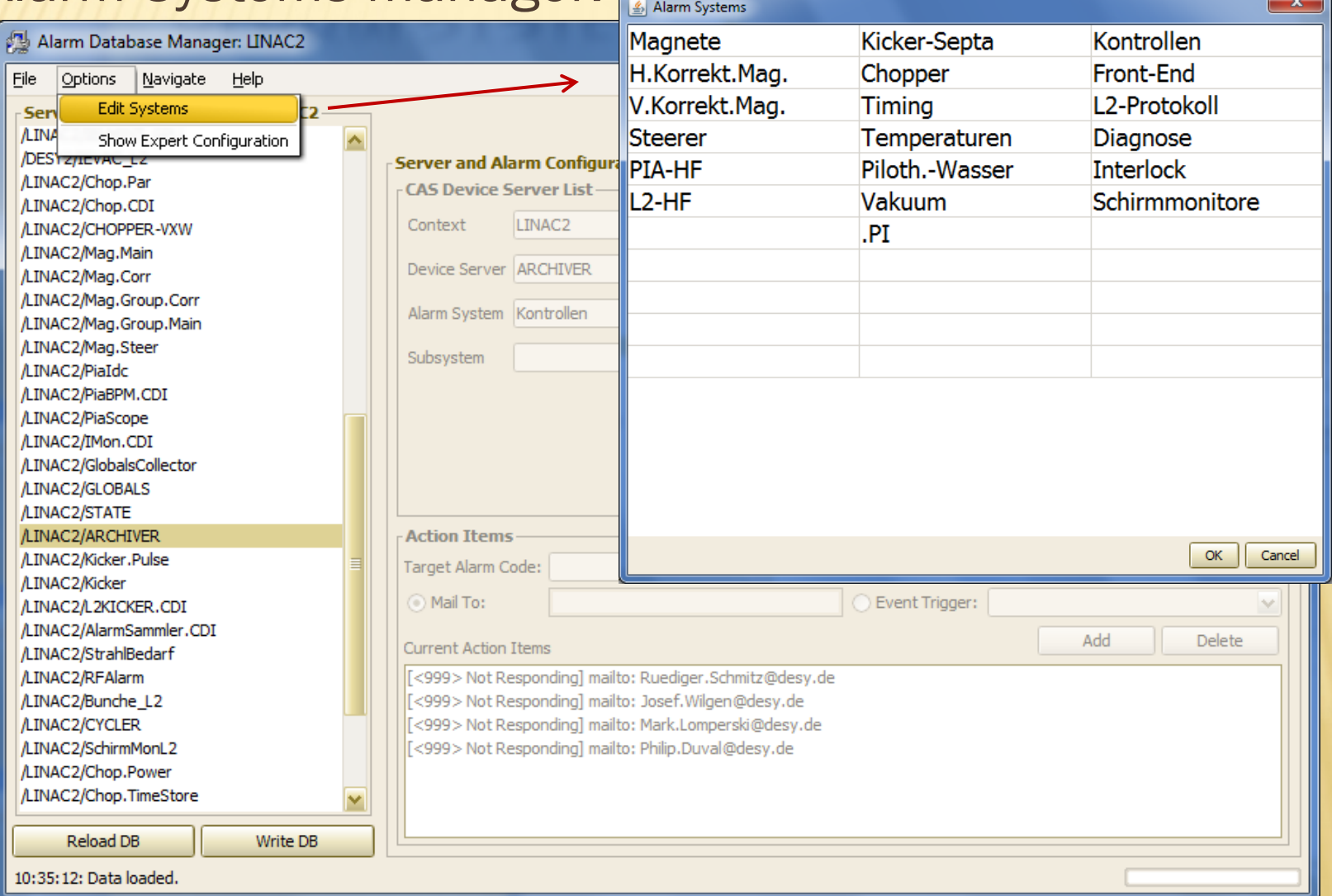

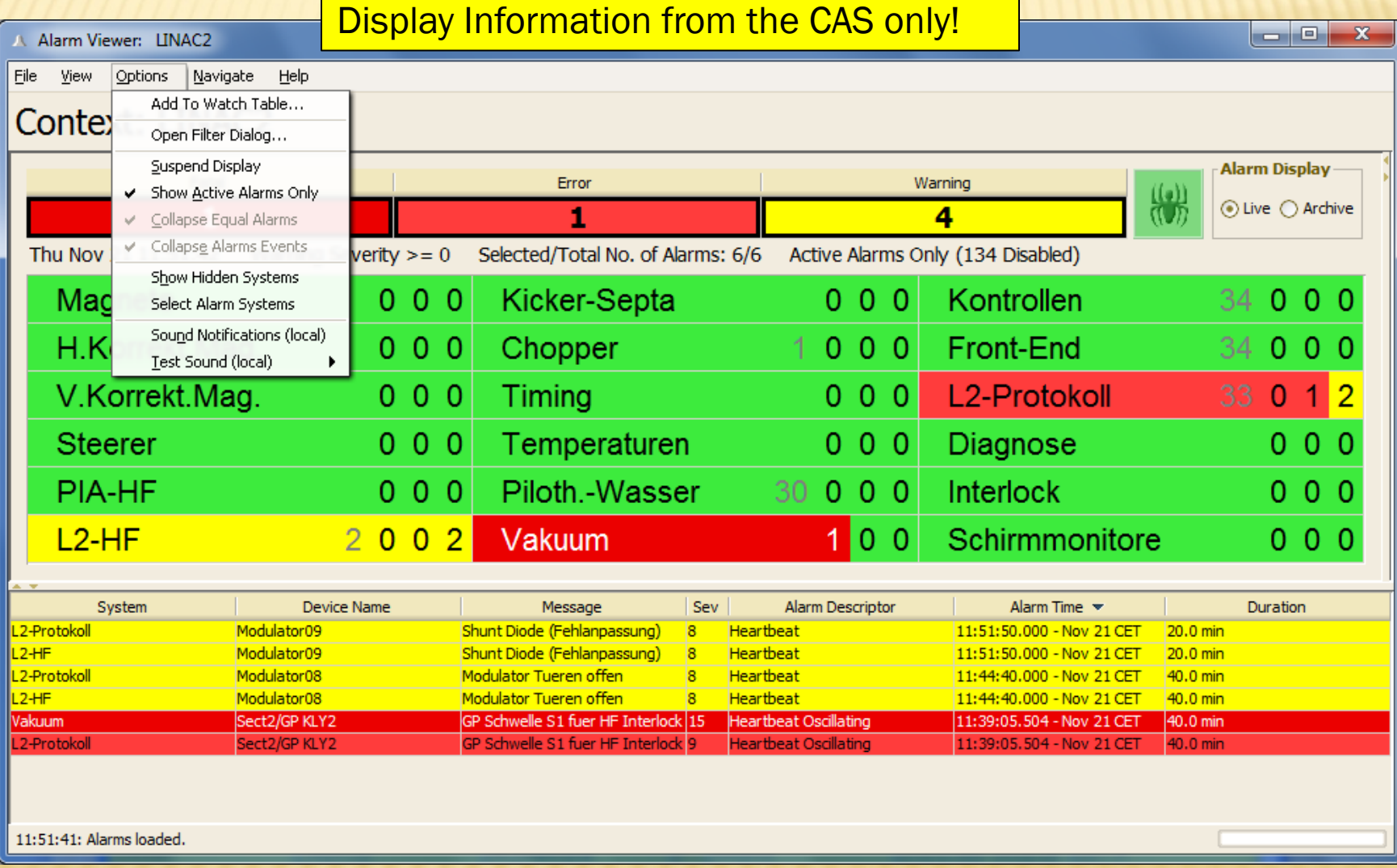

#### Disabling alarms …

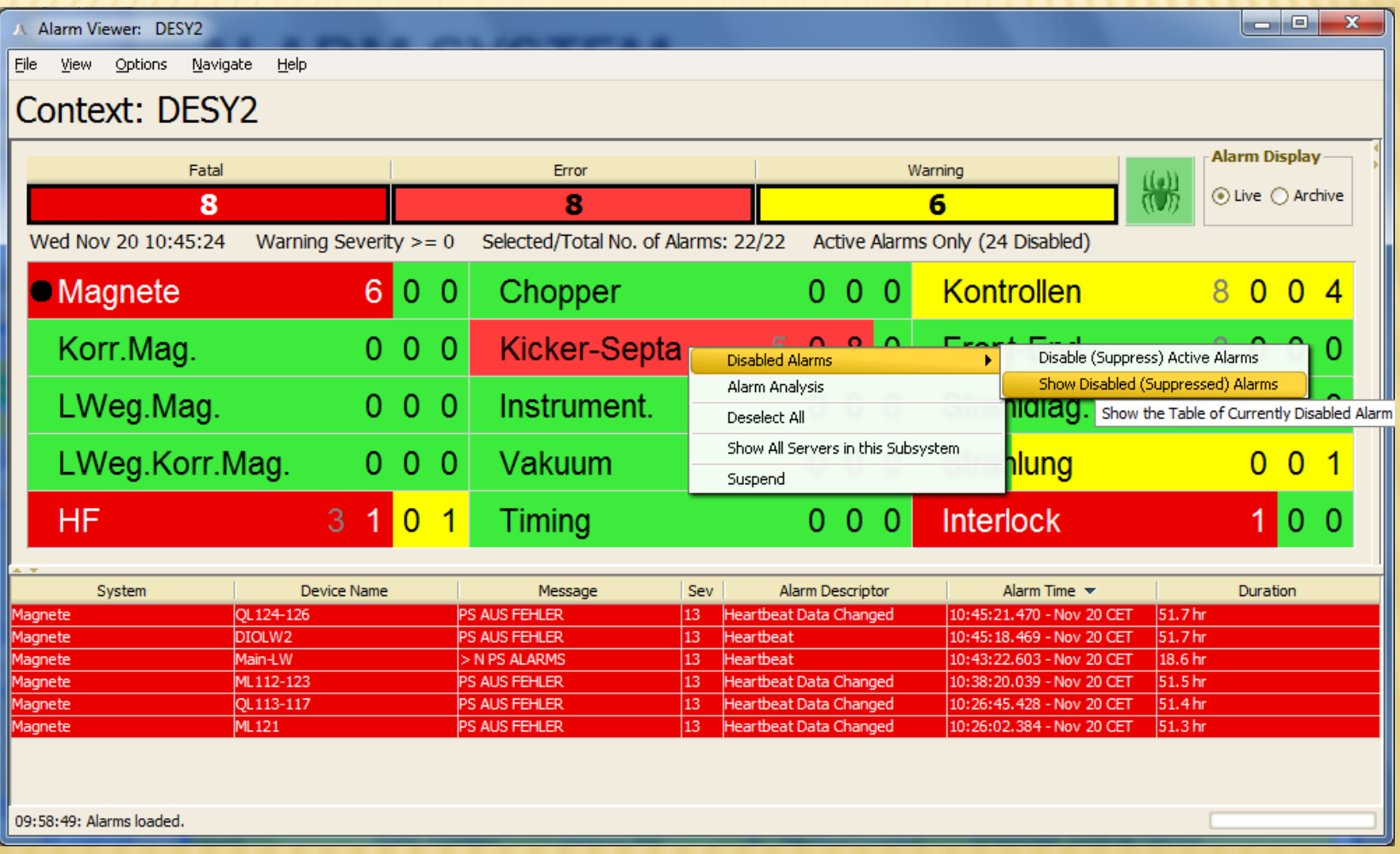

#### Disabled at the CAS !

- + Note: the server will still deliver the alarm !
- + And remember (!): if the CAS is NOT monitoring a server then the viewer will NOT show the alarm !

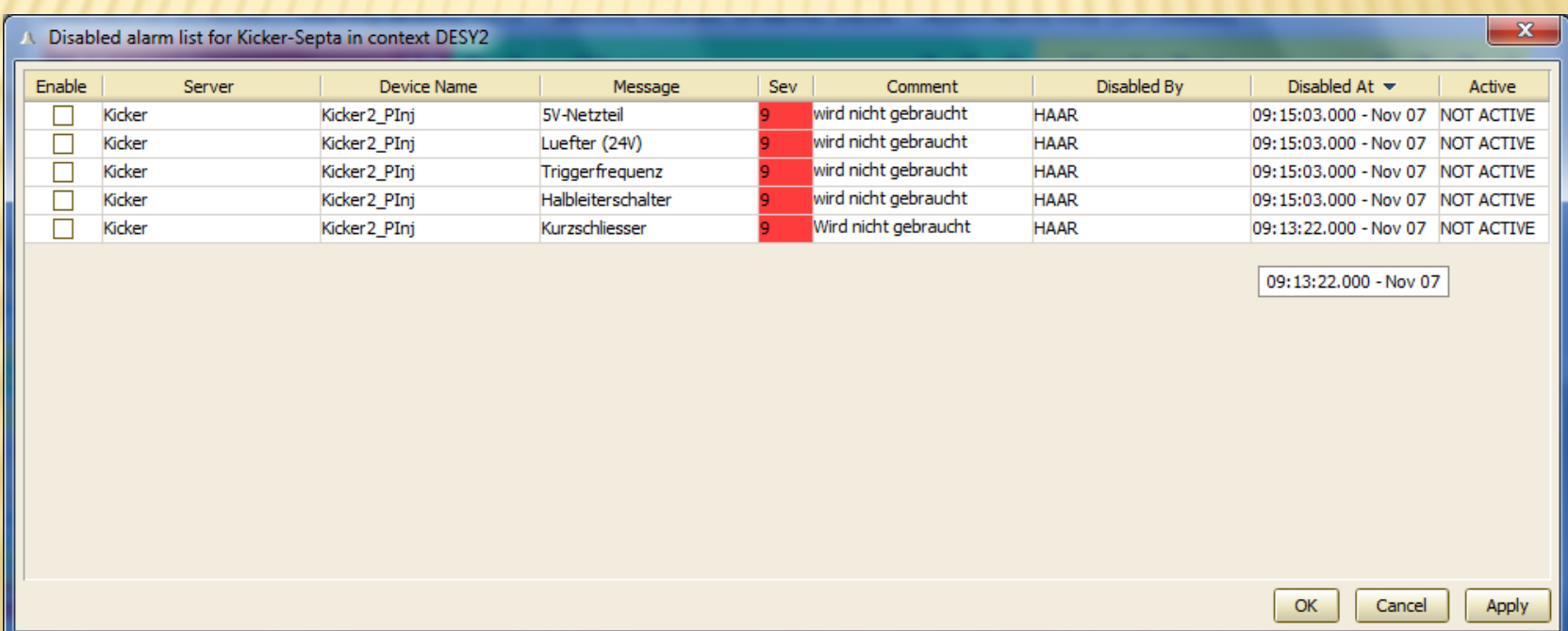

#### ALARM VIEWER (ANALYSIS)

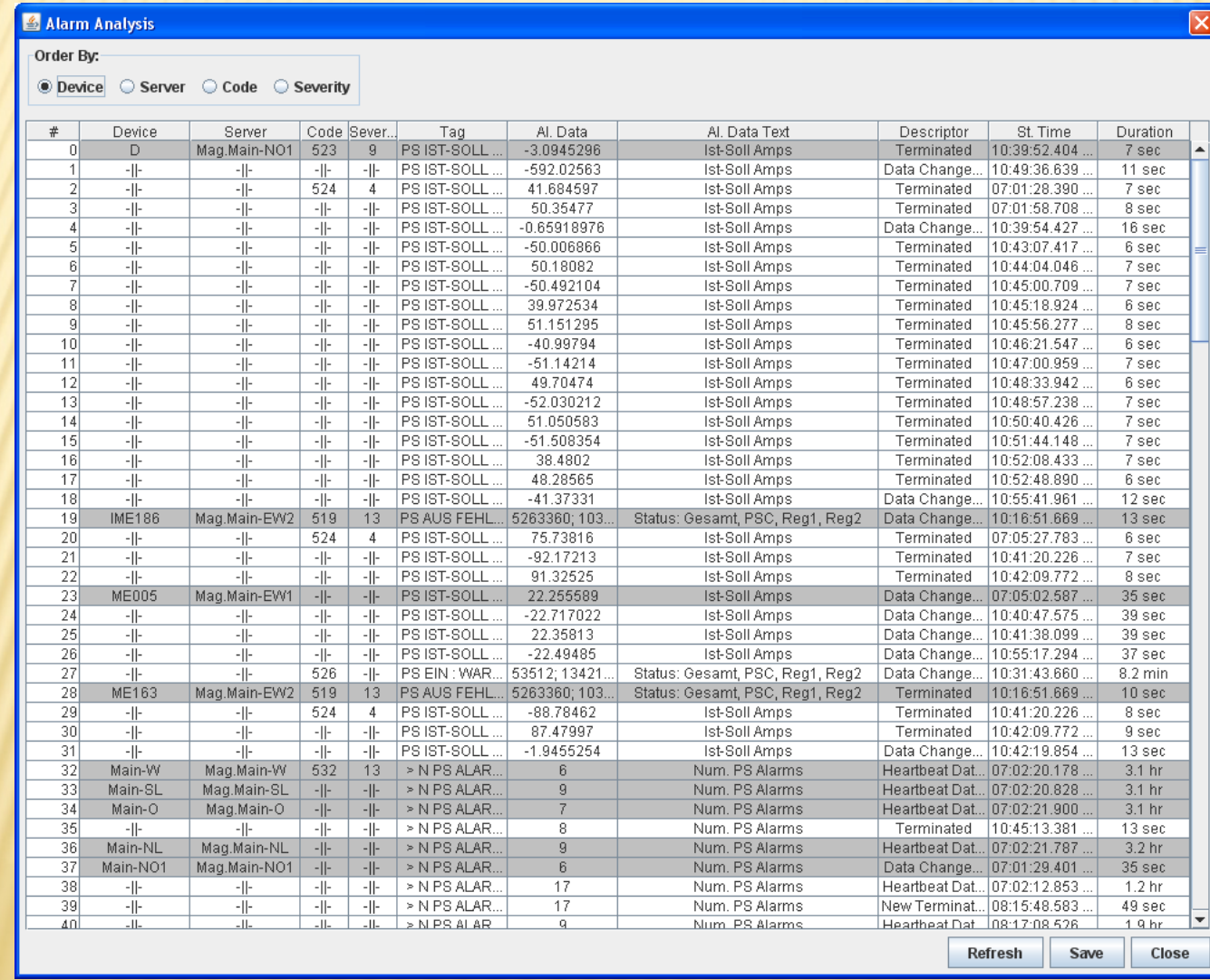

#### ALARM MESSAGE VIEWER

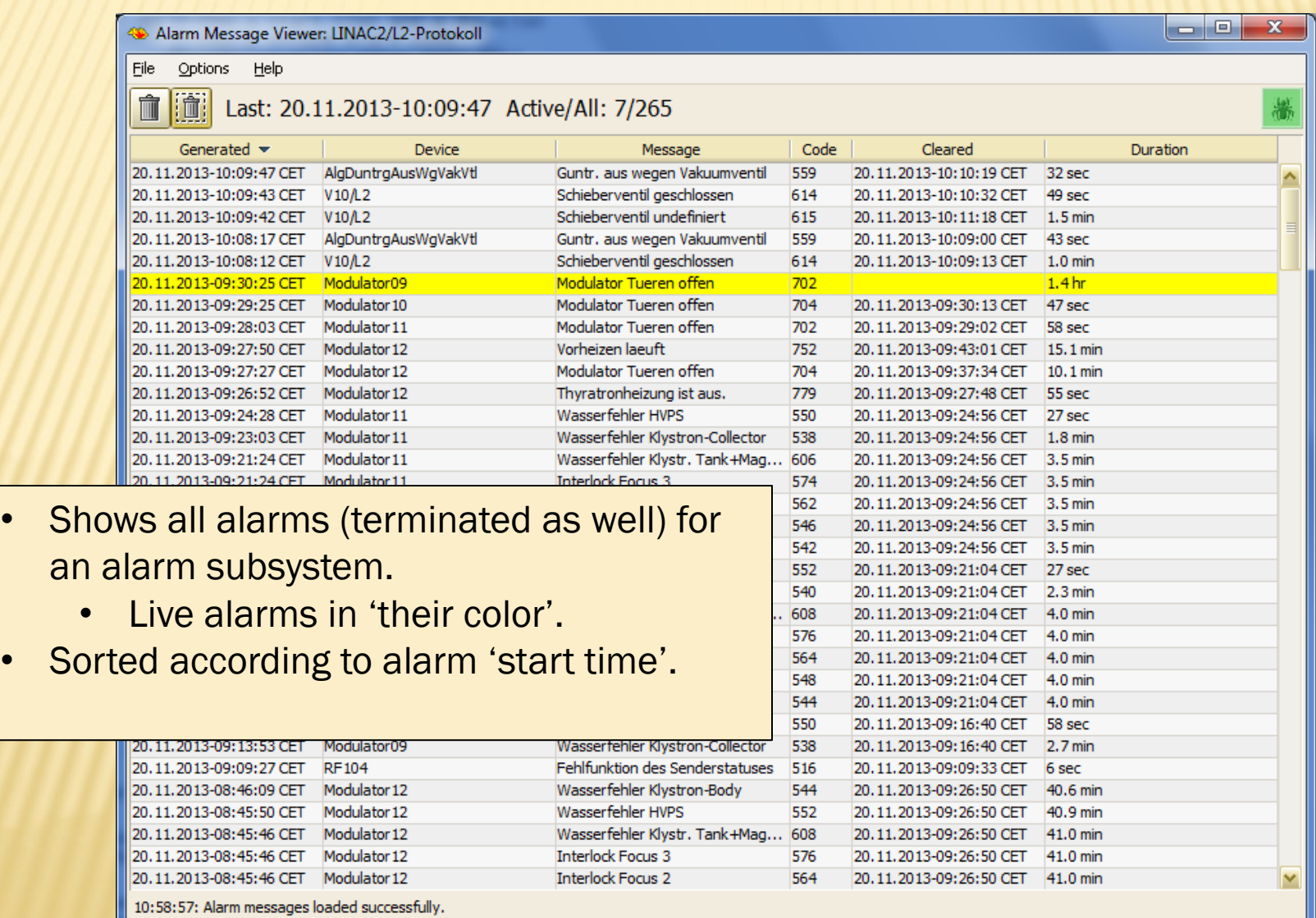

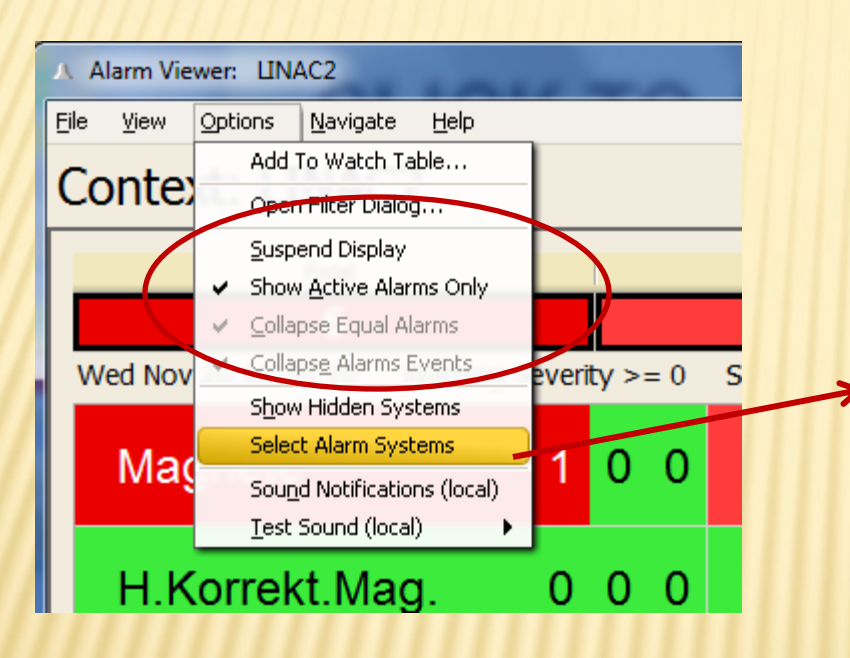

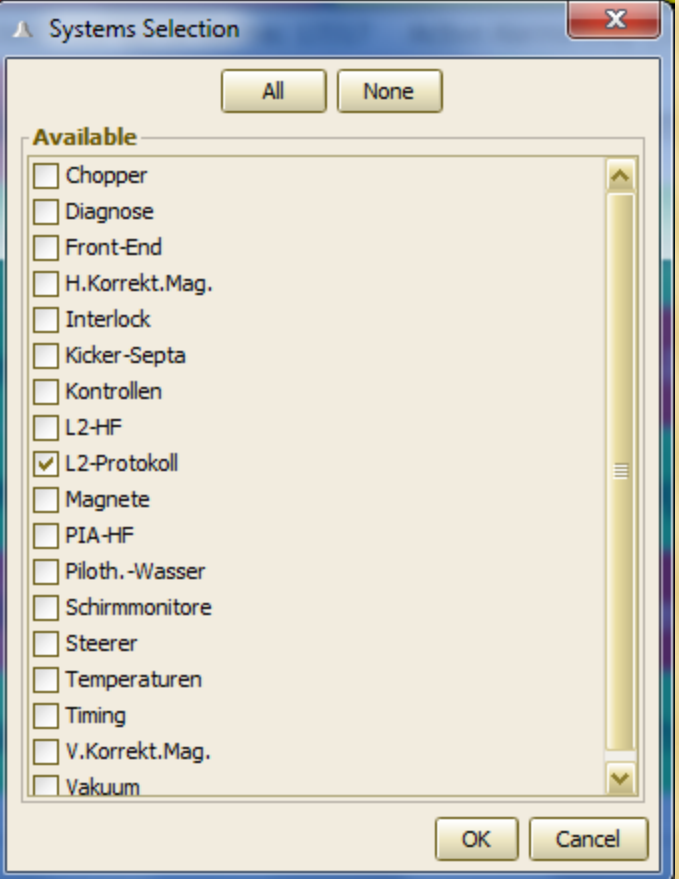

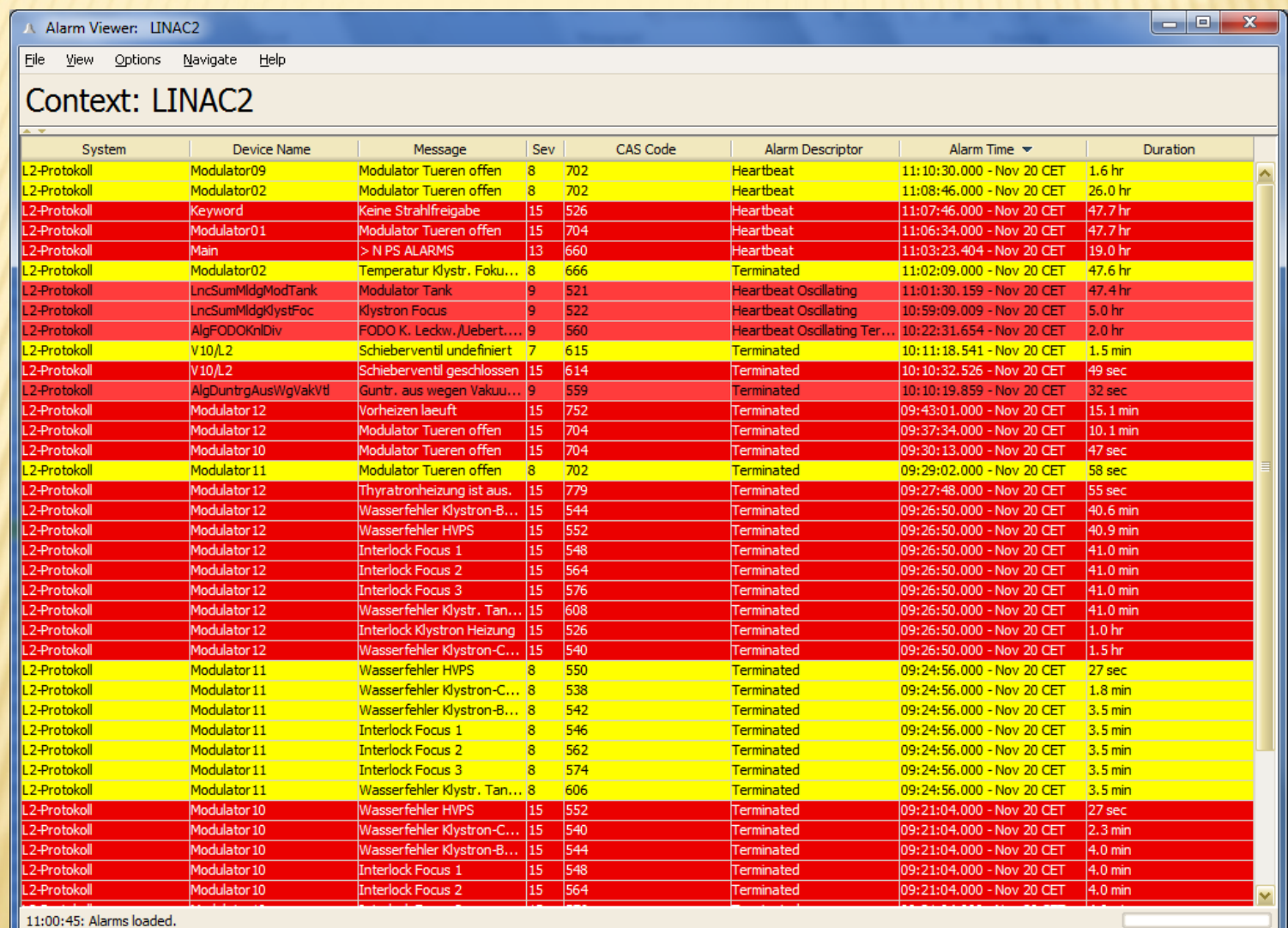

- Availability
	- server : "/<*context*>/ALARMSTATE"
	- monitor *fatal alarms* for all alarm systems from CAS.
	- At least 1 alarm => system *NOT AVAILABLE*

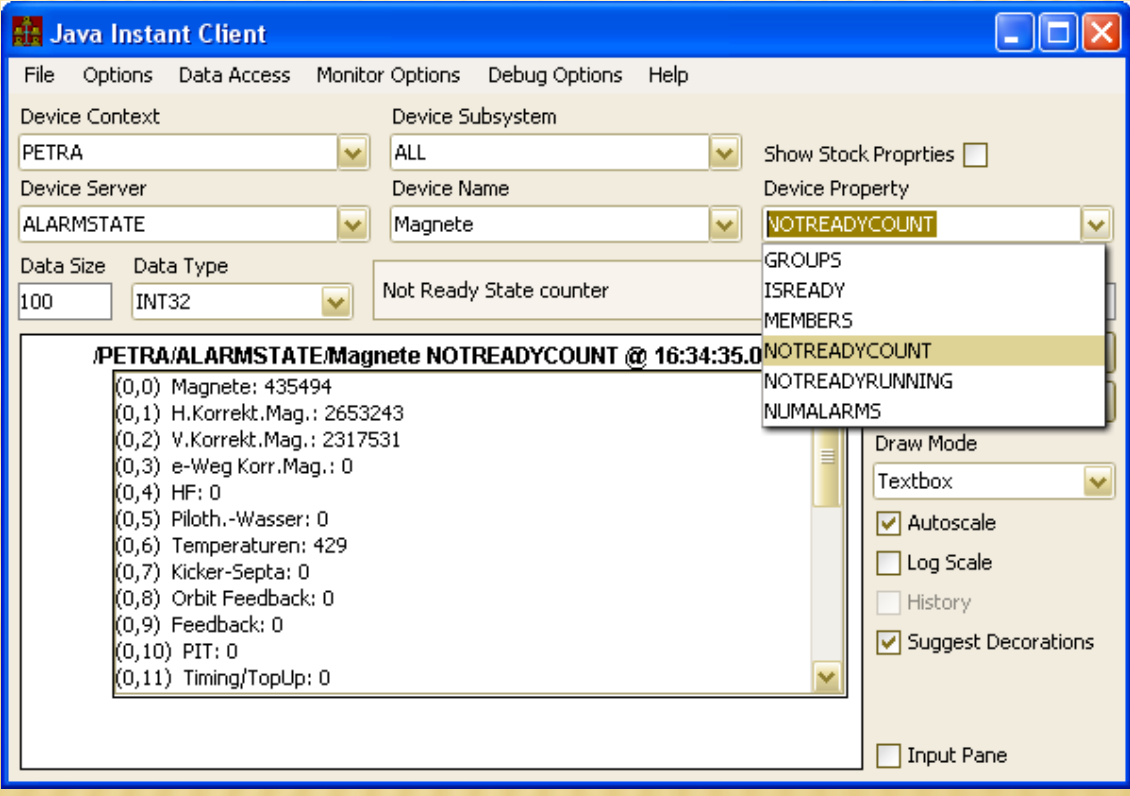

## ALARM SYSTEM (AVAILABILITY)

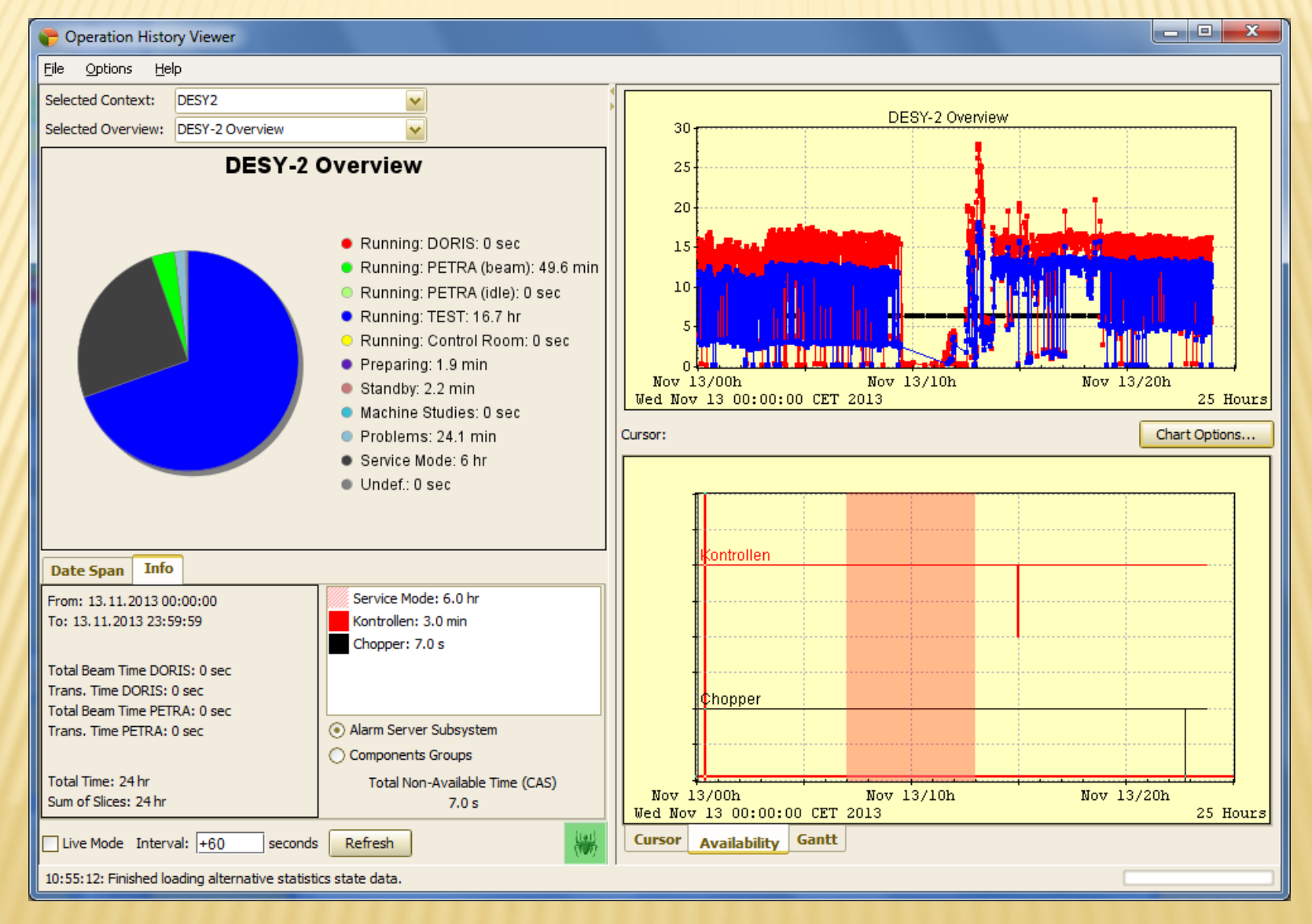

## ALARM SYSTEM REGIONS

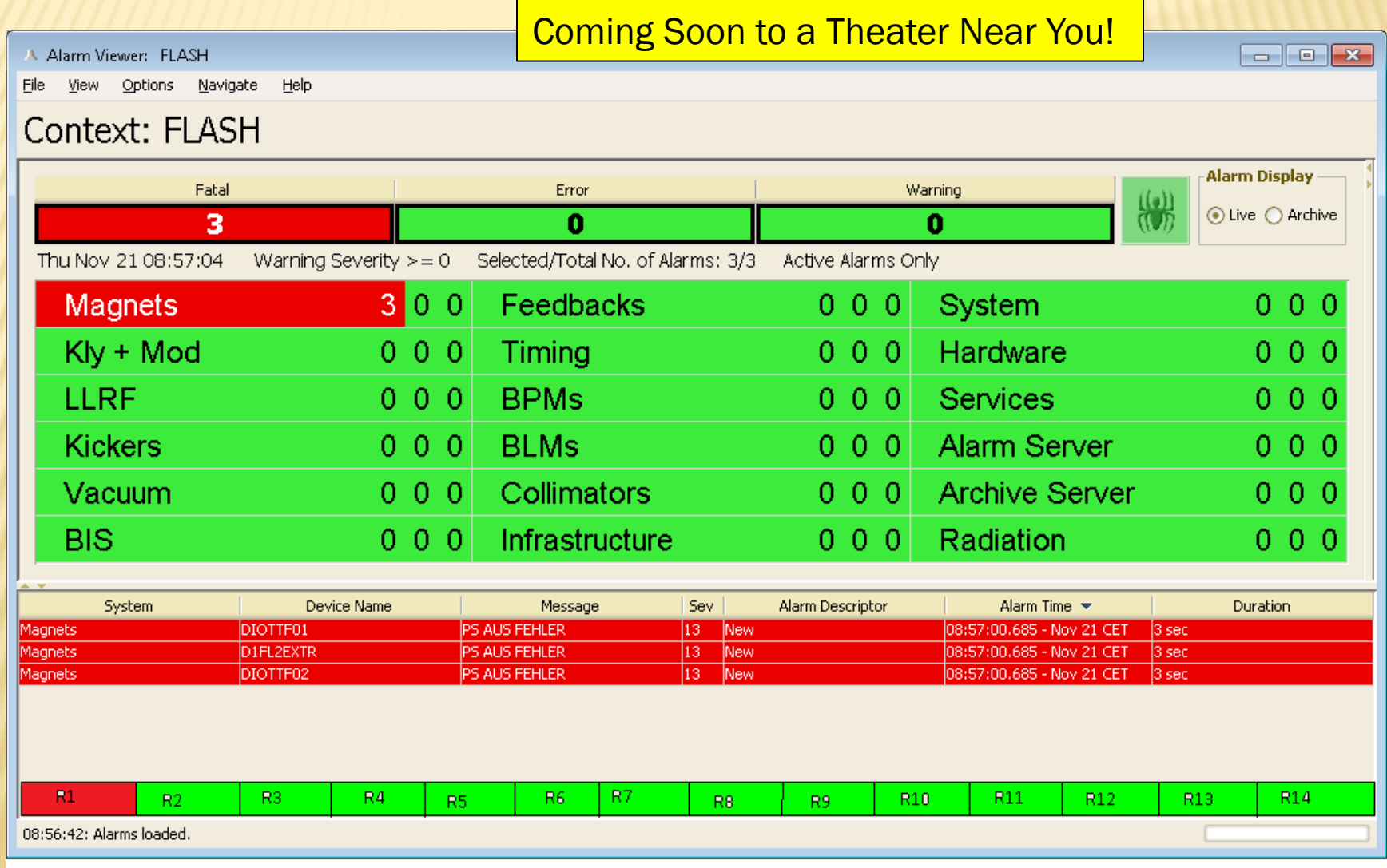